# Package 'cassowaryr'

August 9, 2022

<span id="page-0-0"></span>Title Compute Scagnostics on Pairs of Numeric Variables in a Data Set

Version 2.0.0

Description Computes a range of scatterplot diagnostics (scagnostics) on pairs of numerical variables in a data set. A range of scagnostics, including graph and association-based scagnostics described by Leland Wilkinson and Graham Wills (2008) [<doi:10.1198/106186008X320465>](https://doi.org/10.1198/106186008X320465) and association-based scagnostics described by Katrin Grimm (2016,ISBN:978-3-8439-3092-5) can be computed. Summary and plotting functions are provided.

License GPL-3

Encoding UTF-8

LazyData true

URL <https://github.com/numbats/cassowaryr>

BugReports <https://github.com/numbats/cassowaryr/issues>

**Depends** R  $(>= 4.0.0)$ 

**Imports** igraph, alphahull  $(>= 2.5)$ , splancs, interp, energy, dplyr, ggplot2, magrittr, progress, tibble, stats, tidyselect

RoxygenNote 7.2.0

Suggests rmarkdown, knitr, mgcv, GGally, tidyr, testthat (>= 3.0.0), covr

VignetteBuilder knitr

Config/testthat/edition 3

NeedsCompilation no

Author Harriet Mason [aut, cre],

Stuart Lee [aut] (<<https://orcid.org/0000-0003-1179-8436>>), Ursula Laa [aut] (<<https://orcid.org/0000-0002-0249-6439>>), Di Cook [aut] (<<https://orcid.org/0000-0002-3813-7155>>)

Maintainer Harriet Mason <harriet.m.mason@gmail.com>

Repository CRAN

Date/Publication 2022-08-09 12:30:02 UTC

# <span id="page-1-0"></span>R topics documented:

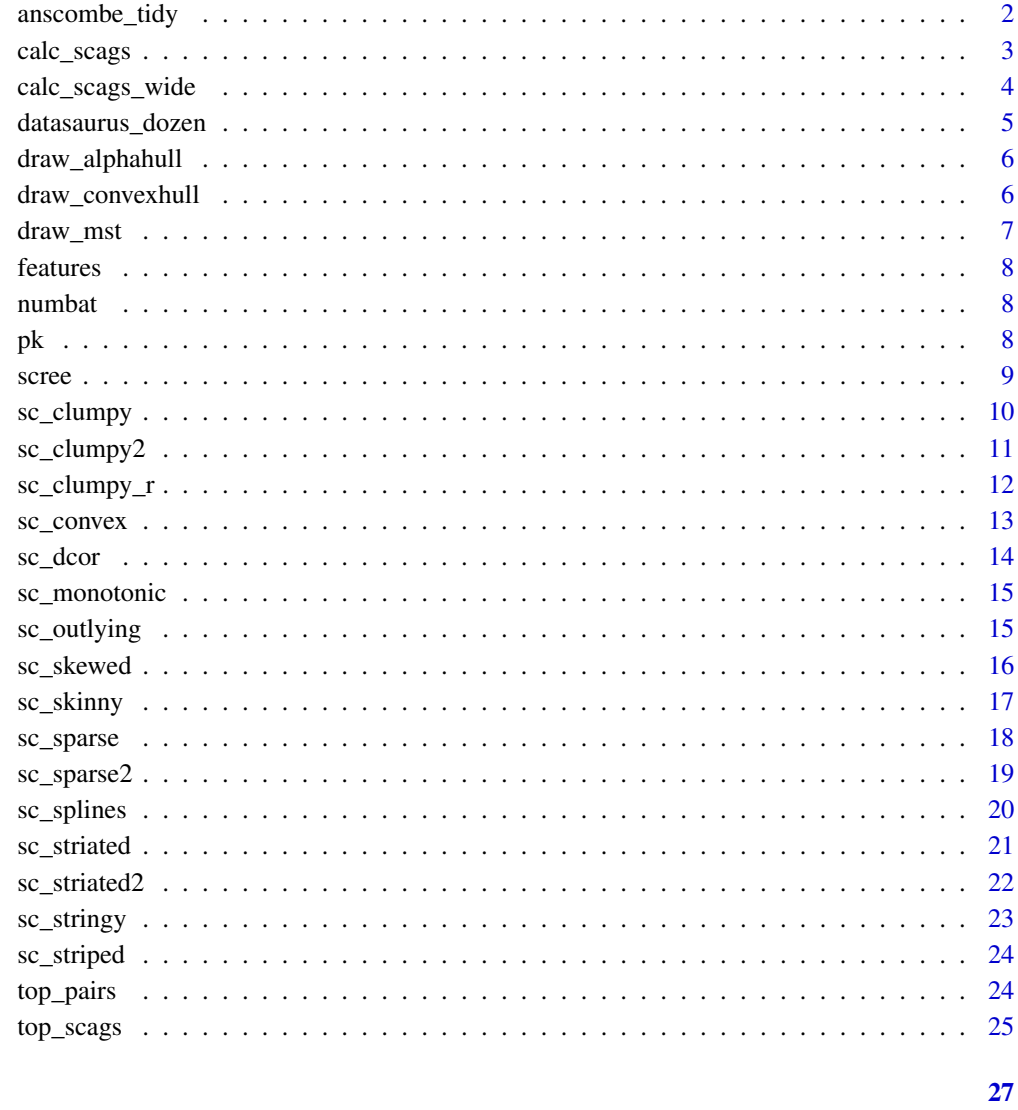

**Index** 

anscombe\_tidy

Data from Anscombe's famous example in tidy format

# **Description**

All variables and pairs of variables have same summary statistics but are very different data, as can be seen by visualisation.

# <span id="page-2-0"></span>calc\_scags 3

# Format

A tibble with 44 observations and 3 variables

set label of the data set, each set has 11 observations

- x variable for horizontal axis
- y variable for vertical axis

calc\_scags *Compute selected scagnostics on subsets*

# Description

Compute selected scagnostics on subsets

# Usage

```
calc_scags(
  x,
 y,
 scags = c("outlying", "stringy", "striated", "striated2", "clumpy", "clumpy2",
    "sparse", "skewed", "convex", "skinny", "monotonic", "splines", "dcor"),
 out.rm = TRUE,
  euclid = FALSE)
```
## Arguments

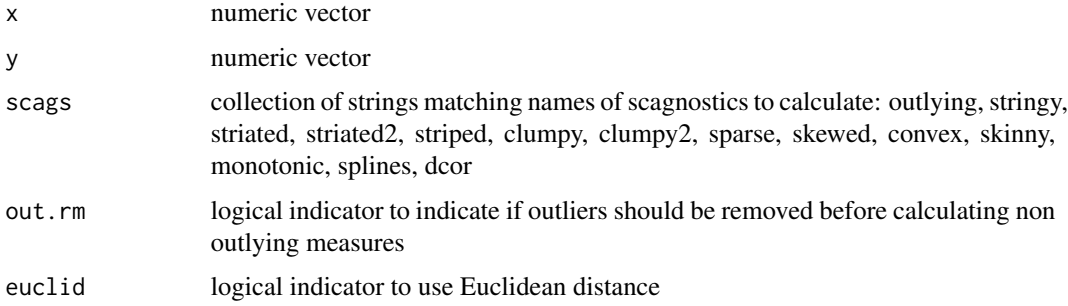

#### Value

A data frame that gives the single plot's scagnostic score.

#### See Also

calc\_scags\_wide

#### Examples

```
# Calculate selected scagnostics on a single pair
calc_scags(anscombe$x1, anscombe$y1, scags=c("monotonic", "outlying"))
# Compute on long form data, or subsets
# defined by a categorical variable
require(dplyr)
datasaurus_dozen %>%
  group_by(dataset) %>%
  summarise(calc_scags(x,y, scags=c("monotonic", "outlying", "convex")))
```
calc\_scags\_wide *Compute scagnostics on all possible scatter plots for the given data*

#### Description

Compute scagnostics on all possible scatter plots for the given data

#### Usage

```
calc_scags_wide(
  all_data,
  scags = c("outlying", "stringy", "striated", "striated2", "clumpy", "clumpy2",
    "sparse", "skewed", "convex", "skinny", "monotonic", "splines", "dcor"),
  out.rm = TRUE,
  euclid = FALSE
\lambda
```
#### Arguments

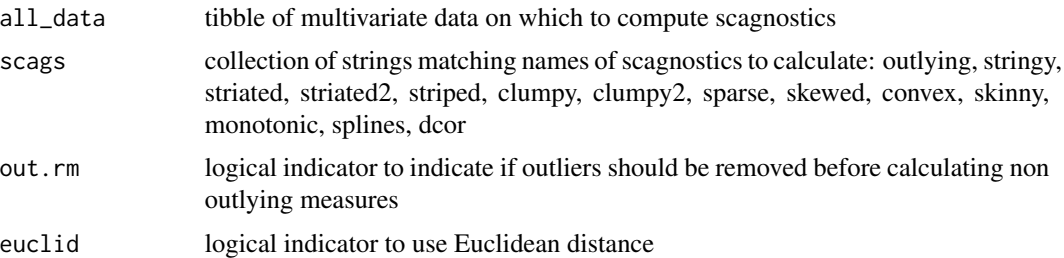

#### Value

A data frame that gives the data's scagnostic scores for each possible variable combination.

# See Also

calc\_scags

<span id="page-3-0"></span>

<span id="page-4-0"></span>datasaurus\_dozen 5

#### Examples

```
# Calculate selected scagnostics
data(pk)
calc_scags_wide(pk[,2:5], scags=c("outlying","monotonic"))
```
datasaurus\_dozen *datasaurus\_dozen data*

# **Description**

From the datasauRus package. A modern update of Anscombe. All plots have same x and y mean, variance and correlation, but look different visually.

All variables and pairs of variables have same summary statistics but are very different data, as can be seen by visualisation.

#### Format

A tibble with 1,846 observations and 3 variables

dataset label of data set

x variable for horizontal axis

y variable for vertical axis

A tibble with 142 observations and 26 variables

away\_x, away\_y x and y variables for away data bullseye\_x, bullseye\_y x and y variables for bullseye data circle  $x$ , circle  $y \times x$  and  $y$  variables for circle data dino  $x$ , dino  $y$  x and y variables for dino data dots\_x, dots\_y x and y variables for dots data h\_lines\_x, h\_lines\_y x and y variables for h\_lines data high\_lines\_x, high\_lines\_y x and y variables for high\_lines data slant\_down\_x, slant\_down\_y x and y variables for slant\_down data slant\_up\_x, slant\_up\_y x and y variables for slant\_up data star\_x, star\_y x and y variables for star data v\_lines\_x, v\_lines\_y x and y variables for v\_lines data wide\_lines\_x, wide\_lines\_y x and y variables for wide\_lines data star\_x, star\_y x and y variables for star data x\_shape\_x, x\_shape\_y x and y variables for x\_shape data

<span id="page-5-0"></span>draw\_alphahull *Drawing the alphahull*

#### Description

This function will draw the alphahull for a scatterplot.

# Usage

```
draw_alphahull(x, y, alpha = 0.5, clr = "black", fill = FALSE, out.rm = TRUE)
```
#### Arguments

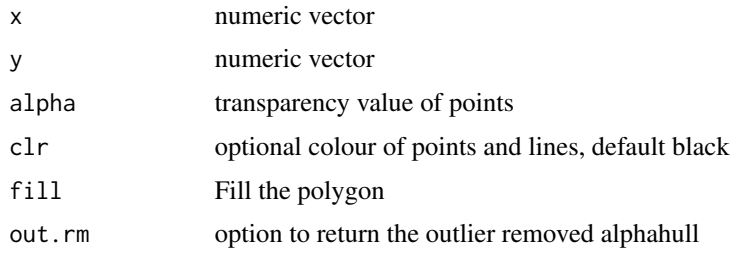

#### Value

A alphahull::ahull(del, alpha = alpha) "gg" object that draws the plot's alpha hull.

#### Examples

```
require(dplyr)
require(ggplot2)
require(alphahull)
data("features")
nl <- features %>% filter(feature == "clusters")
draw_alphahull(nl$x, nl$y)
```
draw\_convexhull *Drawing the Convex Hull*

# Description

This function will draw the Convex Hull for a scatterplot.

# Usage

```
draw\_convexhull(x, y, alpha = 0.5, clr = "black", fill = FALSE, out.rm = TRUE)
```
#### <span id="page-6-0"></span>draw\_mst 7

# Arguments

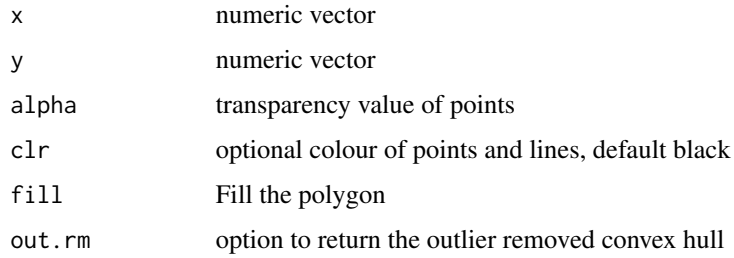

# Value

A "gg" object that draws the plot's convex hull.

# Examples

```
require(dplyr)
require(ggplot2)
data("features")
nl <- features %>% filter(feature == "clusters")
draw_convexhull(nl$x, nl$y, fill=TRUE, out.rm=FALSE)
```
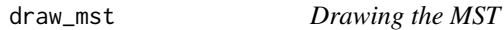

# Description

This function will draw the MST for a scatterplot.

# Usage

 $draw_mst(x, y, alpha = 0.5, out.rm = TRUE)$ 

# Arguments

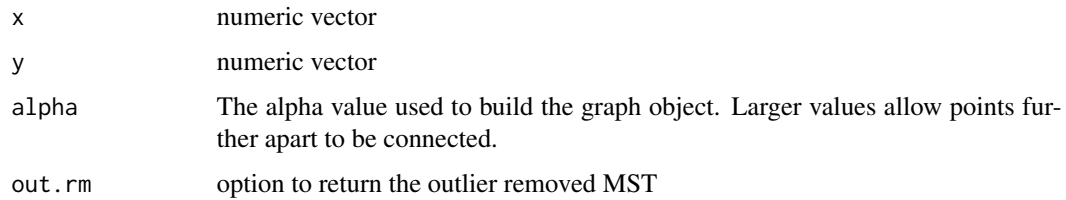

# Value

A "gg" object that draws the plot's MST.

#### Examples

```
require(dplyr)
require(ggplot2)
data("features")
nl <- features %>% filter(feature == "nonlinear2")
draw_mst(nl$x, nl$y)
```
features *Simulated data with special features*

#### Description

Simulated data with common features that might be seen in 2D data. Variable are feature, x, y.

#### Format

A tibble with 1,013 observations and 3 variables, and 15 different patterns

feature label of data set

- x variable for horizontal axis
- y variable for vertical axis

numbat *A toy data set with a numbat shape hidden among noise variables*

#### Description

There are 7 variables (x1-x7) and 2,100 observations. Variables 4 and 7 have the numbat. The rest are noise. Group A has the numbat, and group B is all noise.

pk *Parkinsons data from UCI machine learning archive*

# Description

Biomedical voice measurements from 31 people, 23 with Parkinson's disease (PD). Each column in the table is a particular voice measure, and each row corresponds one of 195 voice recording from these individuals ("name" column). The main aim of the data is to discriminate healthy people from those with PD, according to "status" column which is set to 0 for healthy and 1 for PD.

<span id="page-7-0"></span> $8$  pk

<span id="page-8-0"></span>scree 99

#### Format

A tibble with 1,013 observations and 3 variables

name ASCII subject name and recording number

MDVP:Fo(Hz) Average vocal fundamental frequency

MDVP:Fhi(Hz) Maximum vocal fundamental frequency

MDVP:Flo(Hz) Minimum vocal fundamental frequency

- MDVP:Jitter,MDVP:Jitter(Abs),MDVP:RAP,MDVP:PPQ,Jitter:DDP Several measures of variation in fundamental frequency
- MDVP:Shimmer,MDVP:Shimmer(dB),Shimmer:APQ3,Shimmer:APQ5,MDVP:APQ,Shimmer:DDA Several measures of variation in amplitude

NHR,HNR Two measures of ratio of noise to tonal components in the voice

status Health status of the subject (one) - Parkinson's, (zero) - healthy

RPDE,D2 Two nonlinear dynamical complexity measures

DFA Signal fractal scaling exponent

spread1,spread2,PPE Three nonlinear measures of fundamental frequency variation

#### Details

The data is available at [The UCI Machine Learning Repository](https://archive.ics.uci.edu/ml/datasets/Parkinsons) in ASCII CSV format. The rows of the CSV file contain an instance corresponding to one voice recording. There are around six recordings per patient, the name of the patient is identified in the first column.

The data are originally analysed in: Max A. Little, Patrick E. McSharry, Eric J. Hunter, Lorraine O. Ramig (2008), 'Suitability of dysphonia measurements for telemonitoring of Parkinson's disease', IEEE Transactions on Biomedical Engineering.

scree *Pre-processing to generate scagnostic measures*

## **Description**

Pre-processing to generate scagnostic measures

#### Usage

 $scree(x, y, binner = NULL, ...)$ 

#### Arguments

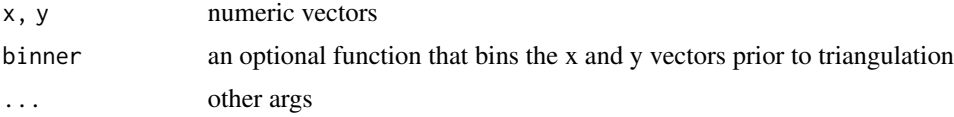

<span id="page-9-0"></span>An object of class "scree" that consists of three elements:

- del: the Delauney-Voronoi tesselation from [alphahull::delvor\(\)](#page-0-0)
- weights: the lengths of each edge in the Delauney triangulation
- alpha: the radius or alpha value that will be used to generate the alphahull

# Examples

```
x <- runif(100)
y \leftarrow runif(100)scree(x,y)
```
sc\_clumpy *Compute clumpy scagnostic measure using MST*

#### Description

Compute clumpy scagnostic measure using MST

#### Usage

```
sc_clumpy(x, y)
## Default S3 method:
sc_clumpy(x, y)
## S3 method for class 'scree'
sc\_clumpy(x, y = NULL)## S3 method for class 'igraph'
sc_clumpy(x, y)
```
#### Arguments

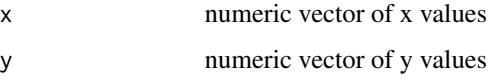

#### Value

A "numeric" object that gives the plot's clumpy score.

# <span id="page-10-0"></span>sc\_clumpy2 11

# Examples

```
require(ggplot2)
require(dplyr)
ggplot(features, aes(x=x, y=y)) +
   geom_point() +
   facet_wrap(\neg feature, ncol = 5, scales = "free")features %>% group_by(feature) %>% summarise(clumpy = sc_clumpy(x,y))
sc_clumpy(datasaurus_dozen_wide$away_x, datasaurus_dozen_wide$away_y)
```
sc\_clumpy2 *Compute adjusted clumpy measure using MST*

# Description

Compute adjusted clumpy measure using MST

#### Usage

```
sc_clumpy2(x, y)
## Default S3 method:
sc_clumpy2(x, y)
## S3 method for class 'scree'
sc\_clump2(x, y = NULL)## S3 method for class 'igraph'
sc_clumpy2(x, y)
```
# Arguments

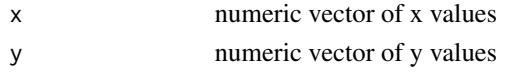

#### Value

A "numeric" object that gives the plot's clumpy2 score.

```
require(ggplot2)
require(dplyr)
ggplot(features, aes(x=x, y=y)) +
   geom_point() +
   facet_wrap(~feature, ncol = 5, scales = "free")
features %>% group_by(feature) %>% summarise(clumpy = sc_clumpy2(x,y))
sc_clumpy2(datasaurus_dozen_wide$away_x, datasaurus_dozen_wide$away_y)
```
<span id="page-11-0"></span>

Compute robust clumpy scagnostic measure using MST

#### Usage

```
sc_clumpy_r(x, y)
## Default S3 method:
sc_clumpy_r(x, y)
## S3 method for class 'scree'
sc\_clump\_r(x, y = NULL)## S3 method for class 'igraph'
sc_clumpy_r(x, y)
```
#### Arguments

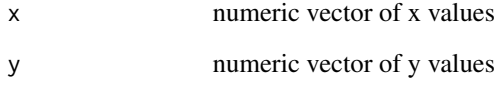

#### Value

A "numeric" object that gives the plot's robust clumpy score.

```
require(ggplot2)
require(dplyr)
ggplot(features, aes(x=x, y=y)) +
  geom_point() +
   facet_wrap(~feature, ncol = 5, scales = "free")
features %>% group_by(feature) %>% summarise(clumpy = sc_clumpy_r(x,y))
sc_clumpy_r(datasaurus_dozen_wide$away_x, datasaurus_dozen_wide$away_y)
```
<span id="page-12-0"></span>

Compute convex scagnostic measure

#### Usage

```
sc_convex(x, y)
## Default S3 method:
sc_convex(x, y)
## S3 method for class 'scree'
sc\_convex(x, y = NULL)## S3 method for class 'list'
sc_convex(x, y)
```
#### Arguments

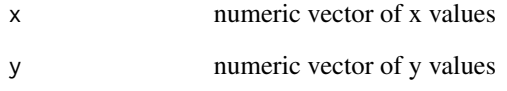

# Value

A "numeric" object that gives the plot's convex score.

```
require(ggplot2)
require(dplyr)
ggplot(features, aes(x=x, y=y)) +
   geom_point() +
   facet_wrap(~feature, ncol = 5, scales = "free")
features %>% group_by(feature) %>% summarise(convex = sc_convex(x,y))
sc_convex(datasaurus_dozen_wide$away_x, datasaurus_dozen_wide$away_y)
```
<span id="page-13-0"></span>

(Taken from tourr package) Computes the distance correlation based index on 2D projections of the data.

#### Usage

 $sc\_dcor(x, y)$ 

# Arguments

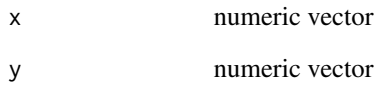

#### Value

A "numeric" object that gives the plot's dcor score.

```
require(ggplot2)
require(tidyr)
require(dplyr)
data(anscombe)
anscombe_tidy <- anscombe %>%
pivot_longer(cols = everything(),
 names_to = c(".value", "set"),
 names\_pattern = "(.)(.)")ggplot(anscombe_tidy, aes(x=x, y=y)) +
 geom_point() +
  facet_wrap(~set, ncol=2, scales = "free")
sc_dcor(anscombe$x1, anscombe$y1)
sc_dcor(anscombe$x2, anscombe$y2)
sc_dcor(anscombe$x3, anscombe$y3)
sc_dcor(anscombe$x4, anscombe$y4)
```
<span id="page-14-0"></span>

Measure of Spearman Correlation

#### Usage

sc\_monotonic(x, y)

#### Arguments

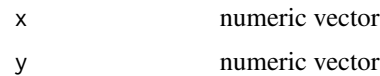

#### Value

A "numeric" object that gives the plot's monotonic score.

# Examples

```
require(ggplot2)
require(tidyr)
require(dplyr)
data(anscombe)
anscombe_tidy <- anscombe %>%
pivot_longer(cols = everything(),
 names_to = c(".value", "set"),
 names_pattern = "(.)(.)")ggplot(anscombe_tidy, aes(x=x, y=y)) +
 geom_point() +
 facet_wrap(~set, ncol=2, scales = "free")
sc_monotonic(anscombe$x1, anscombe$y1)
sc_monotonic(anscombe$x2, anscombe$y2)
sc_monotonic(anscombe$x3, anscombe$y3)
sc_monotonic(anscombe$x4, anscombe$y4)
```
sc\_outlying *Compute outlying scagnostic measure using MST*

# Description

Compute outlying scagnostic measure using MST

#### Usage

```
sc_outlying(x, y)
## Default S3 method:
sc_outlying(x, y)
## S3 method for class 'scree'
sc\_outlying(x, y = NULL)## S3 method for class 'igraph'
sc_outlying(x, y)
```
#### Arguments

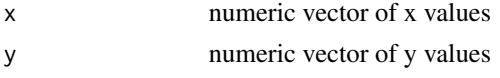

# Value

A "numeric" object that gives the plot's outlying score.

#### Examples

```
require(ggplot2)
require(tidyr)
require(dplyr)
ggplot(datasaurus_dozen, aes(x=x, y=y)) +
 geom_point() +
 facet_wrap(~dataset, ncol=3, scales = "free")
sc_outlying(datasaurus_dozen_wide$dino_x, datasaurus_dozen_wide$dino_y)
sc_outlying(datasaurus_dozen_wide$dots_x, datasaurus_dozen_wide$dots_y)
sc_outlying(datasaurus_dozen_wide$h_lines_x, datasaurus_dozen_wide$h_lines_y)
```
sc\_skewed *Compute skewed scagnostic measure using MST*

#### Description

Compute skewed scagnostic measure using MST

# Usage

```
sc_skewed(x, y)
## Default S3 method:
sc_skewed(x, y)
```
<span id="page-15-0"></span>

#### <span id="page-16-0"></span>sc\_skinny 17

```
## S3 method for class 'scree'
sc\_skewed(x, y = NULL)## S3 method for class 'igraph'
sc_skewed(x, y)
```
#### Arguments

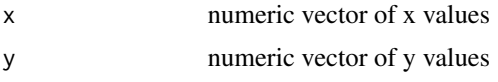

# Value

A "numeric" object that gives the plot's skewed score.

# Examples

```
require(ggplot2)
require(tidyr)
require(dplyr)
data(anscombe_tidy)
ggplot(datasaurus_dozen, aes(x=x, y=y)) +
 geom_point() +
  facet_wrap(~dataset, ncol=3, scales = "free")
sc_skewed(datasaurus_dozen_wide$dots_x, datasaurus_dozen_wide$dots_y)
sc_skewed(datasaurus_dozen_wide$h_lines_x, datasaurus_dozen_wide$h_lines_y)
sc_skewed(datasaurus_dozen_wide$x_shape_x, datasaurus_dozen_wide$x_shape_y)
```

```
sc_skinny Compute skinny scagnostic measure
```
# Description

Compute skinny scagnostic measure

#### Usage

```
sc_skinny(x, y)
## Default S3 method:
sc_skinny(x, y)
## S3 method for class 'scree'
sc\_skinny(x, y = NULL)## S3 method for class 'list'
sc\_skinny(x, y = NULL)
```
<span id="page-17-0"></span>18 sc\_sparse

#### Arguments

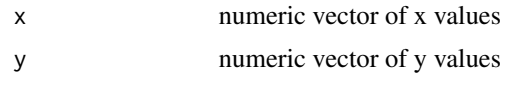

# Value

A "numeric" object that gives the plot's skinny score.

# Examples

```
require(ggplot2)
require(dplyr)
ggplot(features, aes(x=x, y=y)) +
   geom_point() +
   facet_wrap(\neg feature, ncol = 5, scales = "free")features %>% group_by(feature) %>% summarise(skinny = sc_skinny(x,y))
sc_skinny(datasaurus_dozen_wide$away_x, datasaurus_dozen_wide$away_y)
```
sc\_sparse *Compute sparse scagnostic measure using MST*

#### Description

Compute sparse scagnostic measure using MST

#### Usage

```
sc_sparse(x, y)
## Default S3 method:
sc_sparse(x, y)
## S3 method for class 'scree'
sc\_sparse(x, y = NULL)## S3 method for class 'igraph'
sc_sparse(x, y)
```
# Arguments

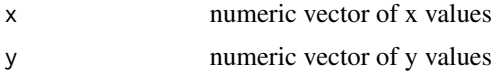

# Value

A "numeric" object that gives the plot's sparse score.

# <span id="page-18-0"></span>sc\_sparse2 19

#### Examples

```
require(ggplot2)
require(tidyr)
require(dplyr)
ggplot(datasaurus_dozen, aes(x=x, y=y)) +
 geom_point() +
 facet_wrap(~dataset, ncol=3, scales = "free")
sc_sparse(datasaurus_dozen_wide$away_x, datasaurus_dozen_wide$away_y)
sc_sparse(datasaurus_dozen_wide$circle_x, datasaurus_dozen_wide$circle_y)
sc_sparse(datasaurus_dozen_wide$dino_x, datasaurus_dozen_wide$dino_y)
```
sc\_sparse2 *Compute adjusted sparse measure using the alpha hull*

#### Description

Compute adjusted sparse measure using the alpha hull

#### Usage

```
sc_sparse2(x, y)
## Default S3 method:
sc_sparse2(x, y)
## S3 method for class 'scree'
sc\_sparse2(x, y = NULL)## S3 method for class 'list'
sc\_sparse2(x, y = NULL)
```
# Arguments

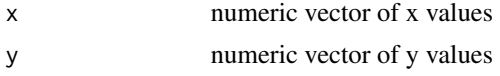

#### Value

A "numeric" object that gives the plot's sparse2 score.

```
require(ggplot2)
require(tidyr)
require(dplyr)
data(anscombe_tidy)
ggplot(anscombe_tidy, aes(x=x, y=y)) +
```

```
geom_point() +
  facet_wrap(~set, ncol=2, scales = "free")
sc_sparse2(anscombe$x1, anscombe$y1)
```
sc\_splines *Spline based index.*

# Description

(Taken from tourr git repo) Compares the variance in residuals of a fitted spline model to the overall variance to find functional dependence in 2D projections of the data.

#### Usage

sc\_splines(x, y)

#### Arguments

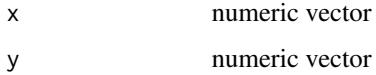

# Value

A "numeric" object that gives the plot's spines score.

```
require(ggplot2)
require(tidyr)
require(dplyr)
data(anscombe)
anscombe_tidy <- anscombe %>%
pivot_longer(cols = everything(),
 names_to = c(".value", "set"),
 names\_pattern = "(.)(.)")ggplot(anscombe_tidy, aes(x=x, y=y)) +
 geom_point() +
  facet_wrap(~set, ncol=2, scales = "free")
sc_splines(anscombe$x1, anscombe$y1)
sc_splines(anscombe$x2, anscombe$y2)
sc_splines(anscombe$x3, anscombe$y3)
```
<span id="page-19-0"></span>

<span id="page-20-0"></span>

Compute striated scagnostic measure using MST

#### Usage

```
sc_striated(x, y)
## Default S3 method:
sc_striated(x, y)
## S3 method for class 'scree'
sc\_striated(x, y = NULL)## S3 method for class 'igraph'
sc_striated(x, y)
```
# Arguments

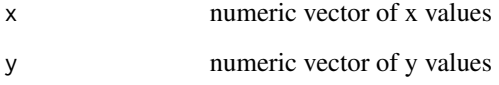

# Value

A "numeric" object that gives the plot's striated score.

```
require(ggplot2)
require(dplyr)
data(anscombe_tidy)
ggplot(anscombe_tidy, aes(x=x, y=y)) +
 geom_point() +
 facet_wrap(~set, ncol=2, scales = "free")
sc_striated(anscombe$x1, anscombe$y1)
sc_striated(anscombe$x2, anscombe$y2)
```
<span id="page-21-0"></span>

Compute angle adjusted striated measure using MST

#### Usage

```
sc_striated2(x, y)
## Default S3 method:
sc_striated2(x, y)
## S3 method for class 'scree'
sc\_striated2(x, y = NULL)## S3 method for class 'igraph'
sc_striated2(x, y)
```
#### Arguments

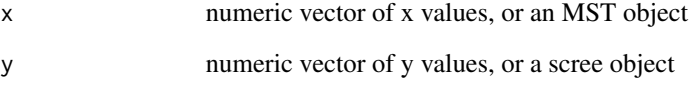

#### Value

A "numeric" object that gives the plot's striated2 score.

```
require(ggplot2)
require(dplyr)
ggplot(features, aes(x=x, y=y)) +
   geom_point() +
   facet_wrap(~feature, ncol = 5, scales = "free")
features %>% group_by(feature) %>% summarise(striated = sc_striated2(x,y))
sc_striated2(datasaurus_dozen_wide$away_x, datasaurus_dozen_wide$away_y)
```
<span id="page-22-0"></span>

Compute stringy scagnostic measure using MST

#### Usage

```
sc_stringy(x, y)
## Default S3 method:
sc_stringy(x, y)
## S3 method for class 'scree'
sc\_stringy(x, y = NULL)## S3 method for class 'igraph'
sc\_stringy(x, y = NULL)
```
#### Arguments

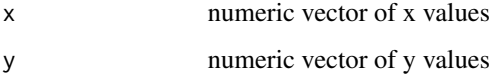

# Value

A "numeric" object that gives the plot's stringy score.

```
require(ggplot2)
require(tidyr)
require(dplyr)
data(anscombe_tidy)
ggplot(anscombe_tidy, aes(x=x, y=y)) +
 geom_point() +
  facet_wrap(~set, ncol=2, scales = "free")
sc_stringy(anscombe$x1, anscombe$y1)
sc_stringy(anscombe$x2, anscombe$y2)
sc_stringy(anscombe$x3, anscombe$y3)
sc_stringy(anscombe$x4, anscombe$y4)
```
<span id="page-23-0"></span>

This metric computes the 1-(ratio between the number of unique values to total data values) on number of rotations of the data, and returns the smallest value. If this value is large it means that there are only a few unique data values, and hence the distribution is discrete

#### Usage

sc\_striped(x, y)

#### Arguments

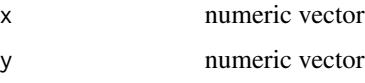

# Value

double

#### Examples

```
data("datasaurus_dozen_wide")
sc_striped(datasaurus_dozen_wide$v_lines_x,
           datasaurus_dozen_wide$v_lines_y)
sc_striped(datasaurus_dozen_wide$dino_x,
           datasaurus_dozen_wide$dino_y)
```
top\_pairs *Calculate the top scagnostic for each pair of variables*

#### Description

Calculate the top scagnostic for each pair of variables

# Usage

```
top_pairs(scags_data)
```
#### Arguments

scags\_data A dataset of scagnostic values that was returned by calc\_scags or calc\_scags\_wide

<span id="page-24-0"></span>top\_scags 25

# Value

A data frame where each row is a each scatter plot, its highest valued scagnostic, and its respective value

#### See Also

calc\_scags calc\_scags\_wide top\_scags

# Examples

```
#an example using calc_scags
require(dplyr)
datasaurus_dozen %>%
  group_by(dataset) %>%
  summarise(calc_scags(x,y, scags=c("monotonic", "outlying", "convex"))) %>%
  top_pairs()
 #an example using calc_scags_wide
 data(pk)
 scags_data <- calc_scags_wide(pk[,2:5], scags=c("outlying","clumpy","monotonic"))
 top_pairs(scags_data)
```
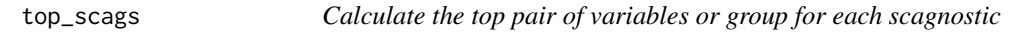

# Description

Calculate the top pair of variables or group for each scagnostic

#### Usage

```
top_scags(scags_data)
```
#### Arguments

scags\_data A dataset of scagnostic values that was returned by calc\_scags or calc\_scags\_wide

#### Value

A data frame where each row is a scagnostic with its highest pair and the associated value

## See Also

calc\_scags calc\_scags\_wide top\_pairs

```
#an example using calc_scags
require(dplyr)
datasaurus_dozen %>%
 group_by(dataset) %>%
 summarise(calc_scags(x,y, scags=c("monotonic", "outlying", "convex"))) %>%
 top_scags()
 #an example using calc_scags_wide
 data(pk)
 scags_data <- calc_scags_wide(pk[,2:5], scags=c("outlying","clumpy","monotonic"))
 top_scags(scags_data)
```
# <span id="page-26-0"></span>Index

```
alphahull::delvor(), 10
anscombe_tidy, 2
calc_scags, 3
calc_scags_wide, 4
datasaurus_dozen, 5
datasaurus_dozen_wide
        (datasaurus_dozen), 5
draw_alphahull, 6
draw_convexhull, 6
draw_mst, 7
features, 8
numbat, 8
pk, 8
sc_clumpy, 10
sc_clumpy2, 11
sc_clumpy_r, 12
sc_convex, 13
sc_dcor, 14
sc_monotonic, 15
sc_outlying, 15
sc_skewed, 16
sc_skinny, 17
sc_sparse, 18
sc_sparse2, 19
sc_splines, 20
sc_striated, 21
sc_striated2, 22
sc_stringy, 23
sc_striped, 24
scree, 9
top_pairs, 24
top_scags, 25
```